多功能虛擬實境動態模擬系統中之

六軸運動平台的智慧型控制

Intelligent Control of Stewart Platform

in the Multipurpose Virtual-Reality-Based Motion Simulator

計畫編號: NSC-88-2213-E-009-116

執行期間: 87年8月1日至88年7月31日

主持人:林進燈 教授 ctlin@fnn.cn.nctu.edu.tw

執行機關:國立交通大學電機與控制工程研究所

第一年成果報告:

1. 對於六軸平台硬體機構及其油路分析

首先利用流體力學方程式和油壓公式及牛 頓定理來分析油壓缸的一些動態特性,接下來 假設一些狀態變數並進一步化簡而得到系統 的狀態空間。

1.1 油壓缸動態方程式的推導

我們所採用的油壓系統如圖(1)所示,控制 訊號經過閥的放大增益後轉成輸入電流,並控 制比例伺服閥的開口和流量大小。其中F為自 載力的大小, M 是負載的重量, 而整個油壓系 統的動力來源為一個三相式的交流馬達。我們 可用流體力學方程式,油壓公式以及牛頓定 理,逐一推論而得所需之油壓缸的動態方程式。 (1)流體力學方程式(Flow equation):

在流體力學中,油壓缸內油的流速和閥的 壓力差以及閥的開口面積有關:

$$
Q = KAv\sqrt{Ps - Sgn(Av)PL}
$$
 (1.1)

其中〇為流速,K為流體流動常數,Ps為馬達

提供的壓力,PL為負載的壓力,Av為閥的開 口面積。

(2)油壓公式:

在油壓缸裡,負載壓力變化量很明顯與油 的流速,單位時間內閥的位移量以及油壓缸漏 油的情况有關:

$$
\frac{\boldsymbol{Vt}}{2\beta}\frac{d\boldsymbol{P}_L}{dt} = \boldsymbol{Q} - f\boldsymbol{1}\stackrel{\bullet}{\boldsymbol{X}} - \boldsymbol{C}_t\boldsymbol{P}_L
$$

=  $KAv\sqrt{Ps - sgn(Av)P_t} - f1X - C_tP_t$  (1.2)

另外在油壓缸系統中,閥的開口面積Av受 輸入電流大小的影響:

$$
Av + \dot{Av}\tau = K_{0}I \tag{1.3}
$$

又因為輸入電流的大小又受到我們加入控制油 壓缸系統之控制器所影響,也就是說控制器所 產生的控制量與輸入的電流成比例關係,  $I = \text{KgU}$ 。將這關係式代回(1.3)式,則又可得到 另一個描述油壓缸的動態特性:

$$
Av + Av \tau = K_0 K_g U \qquad (1.4)
$$

其中fl為摩擦係數,Ko為閥的比例常數,C為 全部的漏油係數,Vt為閥和圓柱型致動器的全 部內部體積大小, X為位置的位移量, r為位

置的速度, β為油的體積彈性係數, I 為輸入 電流, Kg 為閥的放大增益, t為閥的時間常 數, U 為控制器產生之控制量。

(3)牛頓定理:

最後利用牛頓定理,可以求得油壓缸中 力、負載壓力、閥移動之加速度及速度間的關 係,其如(1.5)式所示:

$$
F = MX = DmP_L - f1X \qquad (1.5)
$$

1.2 狀態空間推導

當我們令 X1=X, X2=  $\dot{X}$ , X3=Av, X4=  $P_L$  為 狀態變數時,將(1.2)、(1.4)、(1.5)式整理成如 下的系統狀態方程式:

$$
\begin{aligned}\n\dot{X}1 &= X2\\ \n\dot{X}2 &= \frac{Dm}{M}X + -\frac{f1}{M}X1\\ \n\dot{X}3 &= -\frac{1}{\tau}X3 + \frac{KoKg}{\tau}U\\ \n\dot{X}4 &= \frac{2\beta}{Vt}KAv\sqrt{Ps - \text{sgn}(Av)X4} - \frac{2\beta}{Vt}f1X^2 - \frac{2\beta}{Vt}C_tX^4 \quad (1.6)\n\end{aligned}
$$

然而因(1.6)式中出現一個非線性項,所以 為了消除狀態方程式的系統矩陣非線性的特 徵,我們令一個非線性函數ØLAVL來代表之:

$$
\phi(Av) = \frac{2\beta}{\gamma t} KAv[1 - \sqrt{Ps - \text{sgn}(Av)P_L}] \qquad (1.7)
$$

另外(1.6)式中控制訊號 U,一般都可以假 設與閥之位置移動誤差量以及閥之速度移動 誤差量有關,故我們可定義控制訊號U如下:  $U = a_1 e + a_2 e + a_3 = a_1 (X - X_1) + a_2 (X_2 - X_2) + a_3$ 

$$
= -a_1 X - a_2 X + (a_1 X_r + a_2 X_r + a_3)
$$
 (1.8)

其中  $X$ . 為參考位移值,  $\bar{X}$ . 為參考位移值微分 (參考速度), a、a、a、為控制訊號相關之常 數。

最後將(1.7)式非線性項化簡以及(1.8)式控

制訊號的定義帶回(1.6)式中,則我們可進一步 得到狀態空間,如下面(19)式所示:

$$
\begin{aligned}\n\dot{\mathbf{X}} &= \mathbf{A}\mathbf{X} + \mathbf{B}\phi(\mathbf{A}\mathbf{v}) + \mathbf{v} \tag{1.9} \\
\mathbf{Y} &= \mathbf{C}\mathbf{X} \\
A &= \begin{bmatrix}\n0 & 1 & 0 & 0 \\
\frac{-f_1}{M} & 0 & 0 & \frac{Dm}{M} \\
-\frac{K \phi K g a_1}{\tau} & -\frac{K \phi K g a_2}{\tau} & -\frac{1}{\tau} & 0 \\
0 & -\frac{2\beta}{V_t} f_1 & \frac{2\beta}{V_t} K & -\frac{2\beta}{V_t} C_t\n\end{bmatrix} \quad B &= \begin{bmatrix} 0 \\ 0 \\ 0 \\ 1 \end{bmatrix} \\
C &= \begin{bmatrix} 0 \\ 0 \\ 0 \\ 1 \end{bmatrix} \quad \lambda = \mathbf{a}_1 \mathbf{X}_r + \mathbf{a}_2 \dot{\mathbf{X}}_r + \mathbf{a}_3\n\end{aligned}
$$

其中 $\nu$ 為常數擾動向量。

2.推導平台結構在反向運動學的數學分析

我們使用的平台機構如圖(2)所示,採用兩 個座標系統{B}和{P}。

對{P}座標系而言,油壓致動器上接點座標為  $\mathbf{p_i} = [\mathbf{p_{ix}} \mathbf{p_{iy}} \mathbf{p_{iz}}]^T$ , 對 $\{\mathbf{B}\}$ 座標系而言, 油壓致 動器下接點座標為: Bi=[bix biy biz]

而{P}座標系對{B}座標系的旋轉轉換矩 陣為:

$$
R = \begin{bmatrix} c\alpha & -s\alpha & 0 \\ s\alpha & c\alpha & 0 \\ 0 & 0 & 1 \end{bmatrix} \begin{bmatrix} c\beta & 0 & s\beta \\ 0 & 1 & 0 \\ -s\beta & 0 & c\beta \end{bmatrix} \begin{bmatrix} 1 & 0 & 0 \\ 0 & c\gamma & -s\gamma \\ 0 & s\gamma & c\gamma \end{bmatrix}
$$

$$
= \begin{bmatrix} c\alpha \cdot c\beta & c\alpha \cdot s\beta \cdot s\gamma - s\alpha \cdot c\gamma & c\alpha \cdot s\beta \cdot c\gamma + s\alpha \cdot s\gamma \\ s\alpha \cdot c\beta & s\alpha \cdot s\beta \cdot s\gamma + c\alpha \cdot c\gamma & s\alpha \cdot s\beta \cdot c\gamma - c\alpha \cdot s\gamma \\ -s\beta & c\beta \cdot s\gamma & c\beta \cdot c\gamma \end{bmatrix}
$$

$$
= \begin{bmatrix} r_{11} & r_{12} & r_{13} \\ r_{21} & r_{22} & r_{23} \\ r_{31} & r_{32} & r_{33} \end{bmatrix}
$$
(2.1)

經過適當的座標轉換運算,我們可以得到油壓 致動器向量Li為:

Li =  $\mathbf{R} \cdot \text{Pi} + \mathbf{P} - \text{Bi}$  for i = 1,2,...,6 (2.2) 接著將油壓致動器向量Li取其 norm 值, 即可

得各油壓致動器的長度。

for  $i = 1, 2, ..., 6$  (2.3)  $\mathbf{h} = \parallel \mathbf{L} \mathbf{i} \parallel$ 因此,我們可以得到逆向運動學的完整解:  $\mathbf{li}^{2} = \mathbf{x}^{2} + \mathbf{y}^{2} + \mathbf{z}^{2} + \mathbf{r}_{p}^{2} + \mathbf{r}_{B}^{2} + 2(\mathbf{r}_{11}\mathbf{p}_{1x} + \mathbf{r}_{12}\mathbf{p}_{1y})(\mathbf{x} - \mathbf{b}_{1x})$ + 2( $\mathbf{r}_{2}$ ) $\mathbf{p}_{ix}$  +  $\mathbf{r}_{22}$  $\mathbf{p}_{iy}$ )(y -  $\mathbf{b}_{iy}$ ) + 2( $\mathbf{r}_{3}$ ) $\mathbf{p}_{ix}$  +  $\mathbf{r}_{32}$  $\mathbf{p}_{iy}$ ) $\mathbf{z}$  - 2( $\mathbf{x}$  $\mathbf{b}_{ix}$  +  $\mathbf{y}$  $\mathbf{b}_{y}$ )

for  $i = 1, 2, \ldots, 6$  (2.4)

3.針對平台作位置控制:

在控制部份,我們採用的控制結構如圖(3) 所示,首先由軌跡規劃產生所需的空間位置參 考訊號1 $X$ 1 $Y$ 1 $Z$ 1 $\alpha$ 1 $\beta$ 1 $\gamma$ 1, 再利用逆向運動學 將空間位置轉換成六支油壓致動器的長度,在 此我們同時檢查致動器長度與萬向接頭角度作 為系統的保護措施。接著進入控制迴圈,經由 電腦透過數位轉類比卡將訊號轉成六個 Channel 的類比訊號,再經過油壓驅動卡去控制 六軸動感平台。在回授部份,是透過線性比例 尺將六支油壓缸的長度偵測出來,透過類比轉 數位卡轉成數位訊號送往電腦作閉迴路的控 制。目前我們採用位置控制的法則如下:

## 3.1 適應性 PI 控制(Adaptive PI Control)

傳統的PI控制器對於油壓系統,容易造成 超越量及衝量過大。因此將PI控制器作適應性 的調適。如圖(4)所示,Pr是設定的目標點,Vr 是控制輸出的量,P1,P2調整三個區間的比例。

我們在設計適應型 PI 控制器時首先我們 會有一組經過實驗經驗的PI值,並且在設定的 目標點和下一個目標點之間作控制的調適,使 整個區間分為三個部分,加速區,等速區,和 減速區。其中加速區和減速區是作線性加速和 減速。如此可以讓每兩個設定目標點間經過先 遞增速度後等速進行最後再遞減速度,以改善 油壓系統響應的超越量和衝量。

## 3.2 模糊控制(Fuzzy Control)

現階段我們正在規劃使用 PD-like 型模糊 控制器,其控制法則為:

IF  $e_k$  is A and  $\Delta e_k$  is B THEN  $u_k$  is C. 在規則庫設計部份,我們將考慮三種狀況:

- (1) 我們使用的油壓缸可以作雙向運動並藉由 輸入電壓的正負號來改變運動方向,所以 我們在設計規則庫時採用對稱性的方式。
- (2) 當誤差量為大(Large)的時候,其誤差變化量 影響甚小,而我們為了簡化規則庫,所以 不考慮誤差變化量的大小,其激發量皆為  $\star$ (Large)  $\circ$
- (3) 當誤差量為小(Small),誤差變化量為反方向 的時候,為了避免油壓系統產生過大的超 越量,因此設其激發量為零(Zero)。

我們所設計的規則庫如下:

| Κ<br>誤差變化LN<br>量<br>誤差量 |     | MN        | ZT | MP  | LP  |
|-------------------------|-----|-----------|----|-----|-----|
|                         |     |           |    |     |     |
| LN                      | S.N | SΝ        | LN | МN  | SΝ  |
| MN                      | SΝ  | ١sΝ       | MN | МN  | SN. |
| ZE                      | ZT  | ZE        | ZT | ZE  | ZT  |
| <b>MP</b>               | \$P | <b>MP</b> | MP | \$P | SP  |
| LP                      | \$P | <b>MP</b> | LP | SΡ  | \$P |

表(31)模糊控制器規則庫

3.3 實驗結果

我們針對 Adaptive PI 型控制器與 PD-like 模糊控制器作比較與分析。

 $(1)$ 步階響應(step response)

Adaptive PI 控制器的 rise time 約為 1.5 秒,而PD-like 控制器的 rise time 約為0.9秒。 即 PD-like 模糊控制器擁有較快的步階響應。

如圖(5)和圖(6)所示。

(2)梯階響應(ramp response)

Adaptive PI 控制器梯階響應的誤差量約為 PD-like 控制器的2倍。明顯地PD-like 模糊控 制器也擁有較佳的梯階響應。如圖(7)和圖(8) 所示。

4.平台軌跡規劃

我們使用軌跡規劃模式的動作原理為:事 先設定一些平台位置姿態的通過點及其所需 的通過時間,再經由內插法以產生各通過點間 的位置姿態,如此我們即可得到一組平滑連續 的平台軌跡。

其中我們使用三次多項式(Cubic polynomials)的内插法來產生各通過點間的位 置姿態,其數學式及一次微分式如下:

> $P(t) = a_{1} + a_{1}t + a_{2}t^{2} + a_{3}t^{3}$  $(4.1)$

> $P(t) = a_1 + 2a_2t + 3a_3t^2$  $(4.2)$

式中 P(t) 為在時間 t 時的平台位置姿態, P(t) 則為時間t時平台位置姿態的速度。為了簡化 問題,我們假設初始和最終通過點的速度為 零,而中間各通過點的速度以(4.3)式計算得到。

 $P(t_i) = (P(t_{i+1}) - P(t_{i-1}))/2T = V_i$  $(4.3)$ 式中 $P(t_{i-1})\#P(t_{i-1})$ 分别為在 $t_i$ 前一時刻和 $t_i$ 下一時刻的平台位置姿態,而T則為各通過點 間的時間間隔。再配合各個通過點的位置姿態 為事先知道,我們可以得到(4.1)式和(4.2)式的 四個限制條件如下。

> $P(t_0) = P_0$ ,  $P(t_f) = P_f$  $(4.4)$  $P(t_0) = V_0$ ,  $P(t_f) = V_f$

其中Pa和P,分別為時刻ta和t,時的位置姿

態,而 $V_0$ 和 $V_f$ 則分別為對應的速度。將此限制 條件(4.4)式代入(4.1)式和(4.2)式中並解之,我 們即可解得三次多項式的各係數表示式(4.5)。

$$
a_0 = P_0,
$$
  
\n
$$
a_1 = V_0,
$$
  
\n
$$
a_2 = \frac{1}{t^2} (3P_f - 3P_0 - V_f t - 2V_0 t),
$$
  
\n
$$
a_3 = -\frac{1}{t^3} (2P_0 - 2P_f + V_0 t + V_f t).
$$
\n(4.5)

5. 輸入裝置 3D 搖桿

為了配合虛擬實境所建立的飛行模擬,並 做為自行開發力回饋搖桿的參考依據,我們購 入了由 Microsoft 公司所開發的 SideWinder Force Feedback Pro 搖桿(圖9), 此搖桿為一架 構在 Direct X 協定下的輸出入裝置, 本身具有 一顆16Bit、25MHz 的處理器以及紅外線光學 定位系統(Infrared Optical System),所以提供了 相當快速且高解析度的位置定位,而力量方面 則是由兩顆高精度的馬達來產生 X 軸及 Y 軸 兩方向的力回饋。除此之外它還能在Z軸方面 作小幅度的扭轉,對於某些虛擬場景而言有很 大的幫助。

此搖桿提供了四種不同的力場大小以及四 種不同的回饋力(彈性),受限於此的關係,並 不能做連續性的力呈現,且搖桿所能輸出的最 大力不足,在某些情況的模擬下,這將是一個 很大的缺點,會使得虛擬場景與真實場景間的 相似性降低,而導致操作者感受到錯誤的力訊 息。不過由於現階段的虛擬場景為一簡單之飛 行模擬,並無複雜而精確之物理模型,故此搖 桿在現接段的應用已是足夠。

6. 互動式虛擬實境賽車系統的建立

本計書在 PC 平台上所發展的虛擬場景, 是以 Sense8 所發展的 WTK(World ToolKit Version 7)為主, 物件的製作是使用 3D Studio MAX; 地形則是採用 WTK 本身所內附的 Modeler 來完成,最後叫用 WTK 的 API 經由 Microsoft Visual C++60 將我們所撰寫的C程 式加以編譯成執行檔。執行檔被叫用時就會一 一將程式內所設定要讀入的物件及地形放入 場景內,如圖(10)。當執行檔完成後,叫用該 執行檔就會進入一個主迴圈內(每個frame 執行 迴圈一次)直到按下結束鍵結束場景為止。目前 我們正積極地製作 PC 下的各種場景, 圖(11) 即為目前利用 WTK 發展的場景及地形。

由於本計畫為一整合型計畫,在發展之 初,各子計畫都在各自的電腦上執行,為了解 決各子計畫的通訊問題, 我們採用 TCP/IP 的 通訊協定。TCP/IP 在 IRIX(或 UNIX)及 Windows NT/98 作業系統下,都有標準的系統 函式(也就是所謂的 socket)支援; DOS 下雖然 沒有提供系統的標準函式,但是我們找到由 Erick Engelke 及其他志願者所共同發展 DOS 下 的 TCP/IP 連線函式庫 Waterloo TCP(簡稱 WATTCP .

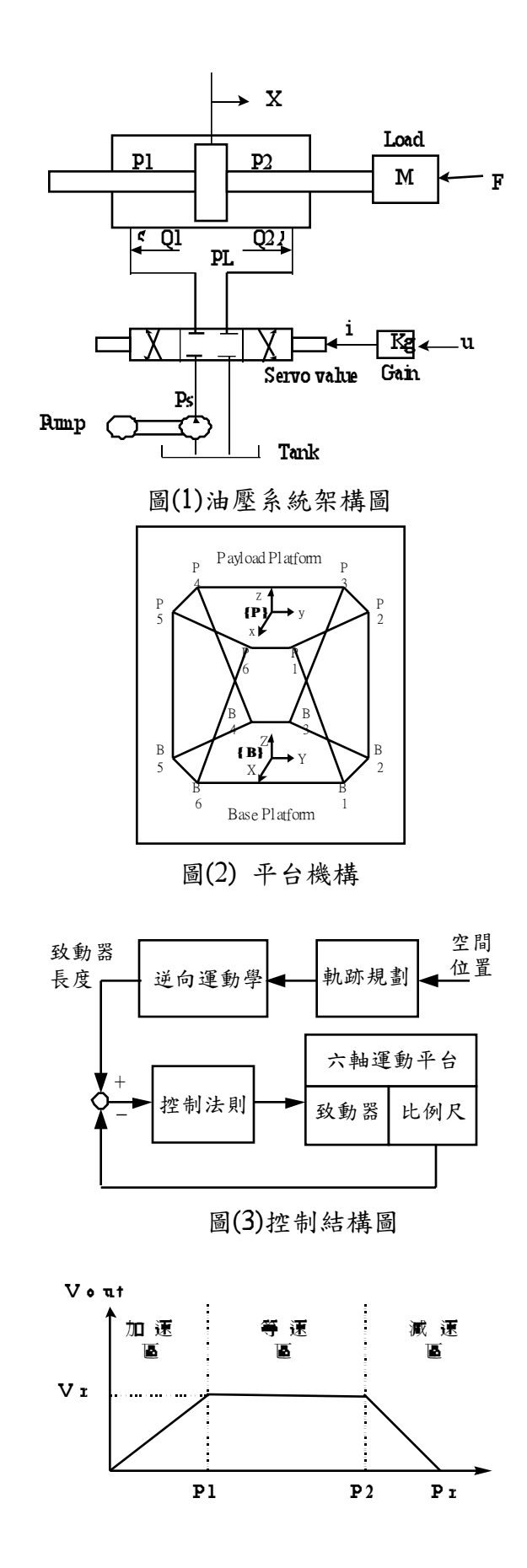

圖(4)適應性 PI 控制器區間圖

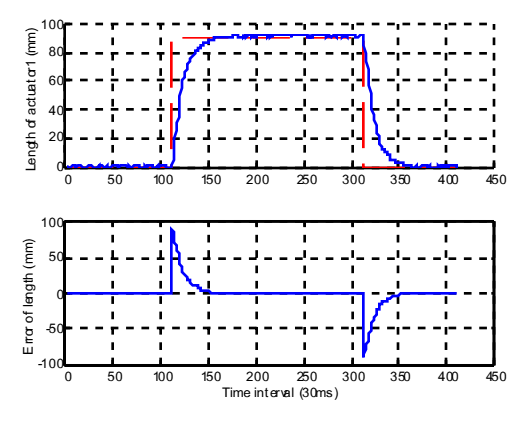

圖(5) Adaptive PI 的 Step Response

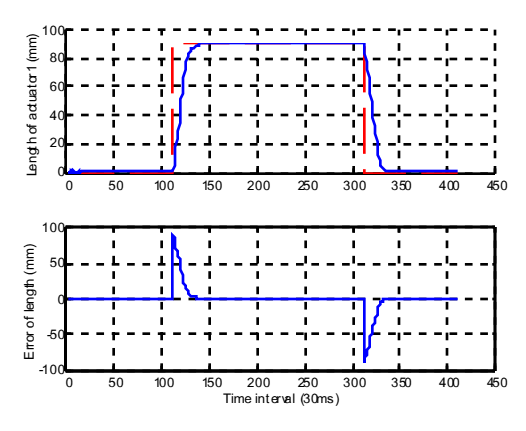

圖(6) Fuzzy PD-like 的 Step Response

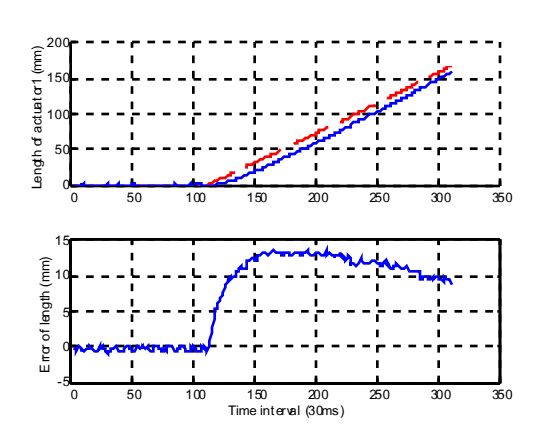

圖(7) Adaptive PI 的 Ramp Response

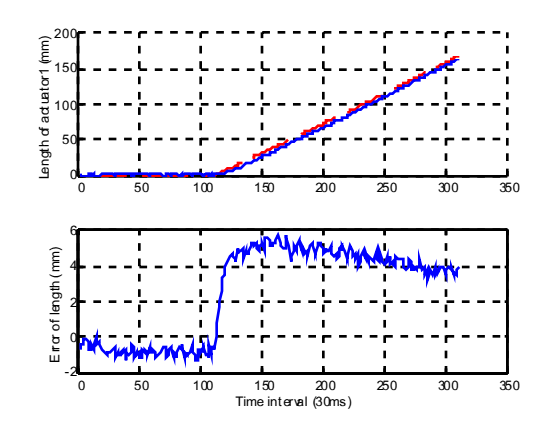

圖(8) Fuzzy PD-like 的 Ramp Response

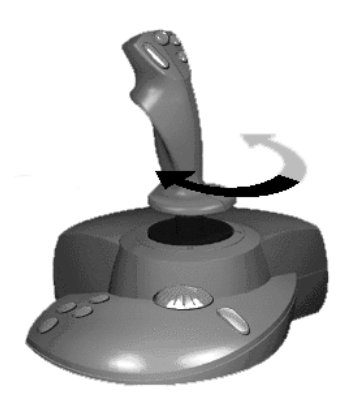

(9) SideWind Force Feedback Pro

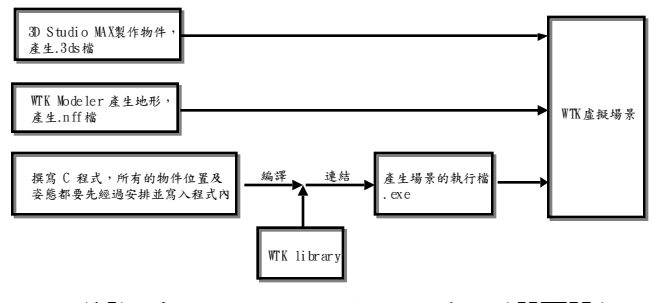

圖(10) 虛擬場景發展流程示意圖(WTK)

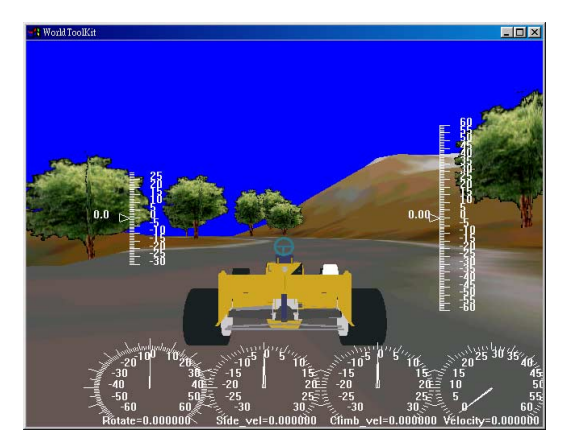

圖(11) WTK 所建賽車於環形道路內之場景